#### **ЮЖНО-УРАЛЬСКИЙ ГОСУДАРСТВЕННЫЙ УНИВЕРСИТЕТ**

УТВЕРЖДАЮ: Директор института Высшая школа экономики и управления

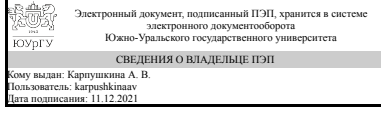

А. В. Карпушкина

#### **РАБОЧАЯ ПРОГРАММА**

**дисциплины** 1.Ф.09 Высокоуровневые методы информатики и программирования **для направления** 09.03.03 Прикладная информатика **уровень** Бакалавриат **форма обучения** очная **кафедра-разработчик** Цифровая экономика и информационные технологии

Рабочая программа составлена в соответствии с ФГОС ВО по направлению подготовки 09.03.03 Прикладная информатика, утверждённым приказом Минобрнауки от 19.09.2017 № 922

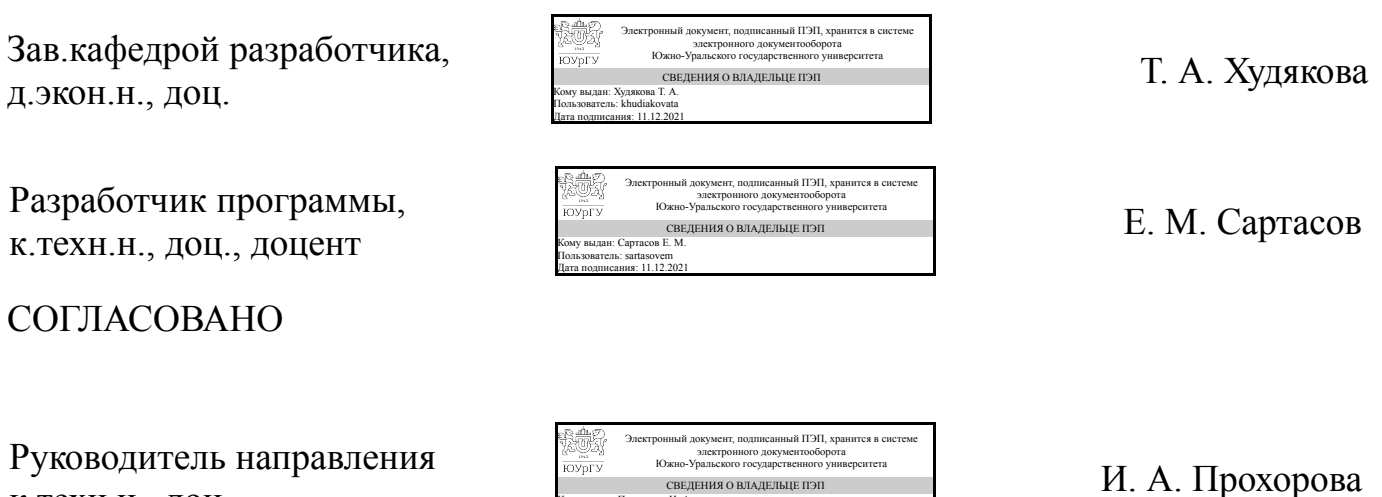

Кому выдан: Прохорова И. А. Пользователь: prokhorovaia Дата подписания: 11.12.2021

к.техн.н., доц.

#### **1. Цели и задачи дисциплины**

Целью дисциплины является формирование у бакалавров знания методов программирования на языке высокого уровня с-шарп. Из поставленной цели вытекают следующие задачи: - изучить синтаксис язык с-шарп; - изучить основы объектно-ориентированного программирования; - научиться отлаживать программы, разработанные с помощью объектно-ориентированного программирования

#### **Краткое содержание дисциплины**

- Введение в синтаксис с-шарп. - Классы. Модификаторы элементов. Конструкторы, статические конструкторы. Методы. Свойства. Инкапсуляция. - Вложенные классы. - Наследование. Виртуальные функции, абстрактные функции и классы, изолированные классы. - Полиоморфизм. - Многопоточность. - Делегаты. События. Атрибуты. Сериализация. - Рефлексация. Сборка мусора

#### **2. Компетенции обучающегося, формируемые в результате освоения дисциплины**

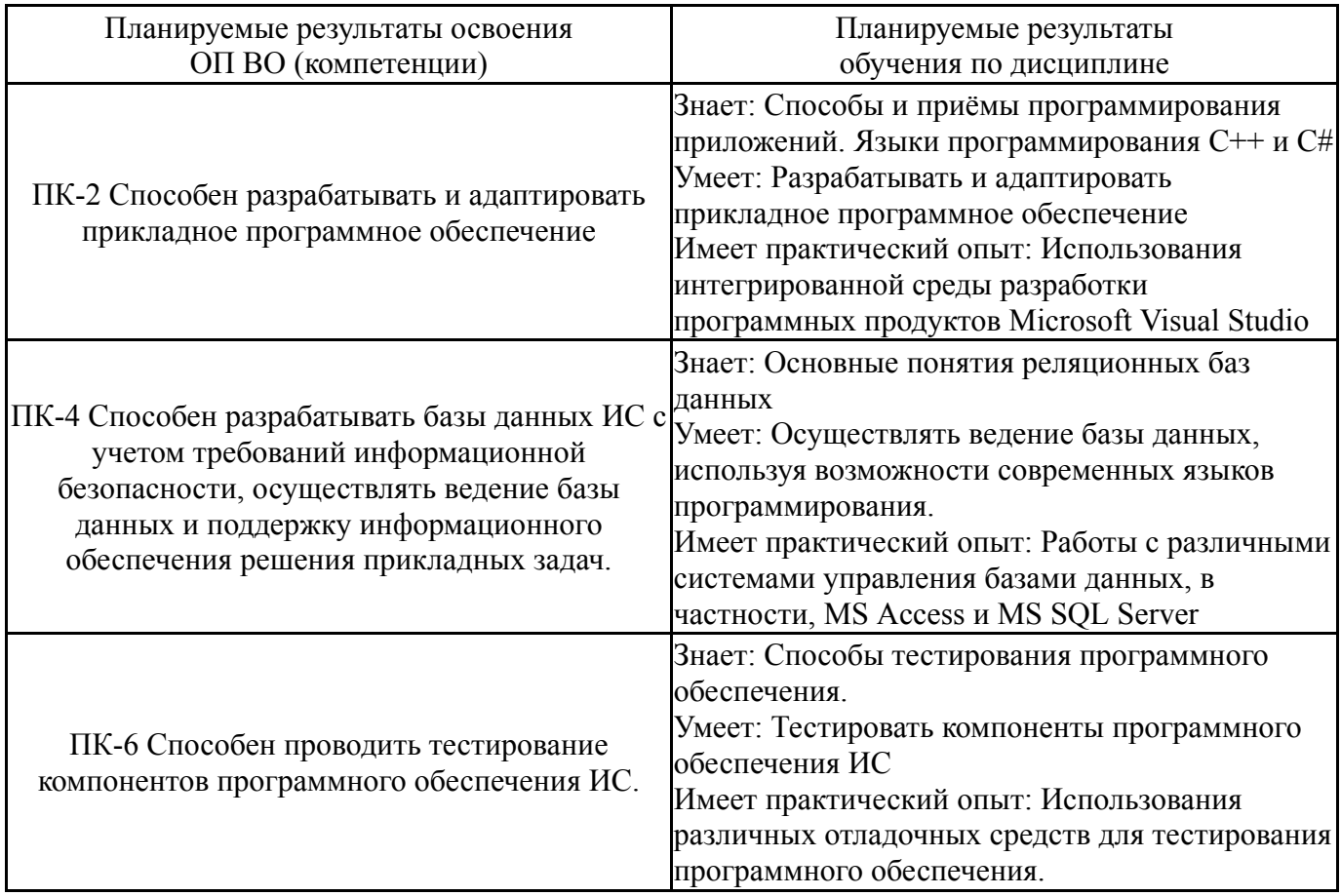

### **3. Место дисциплины в структуре ОП ВО**

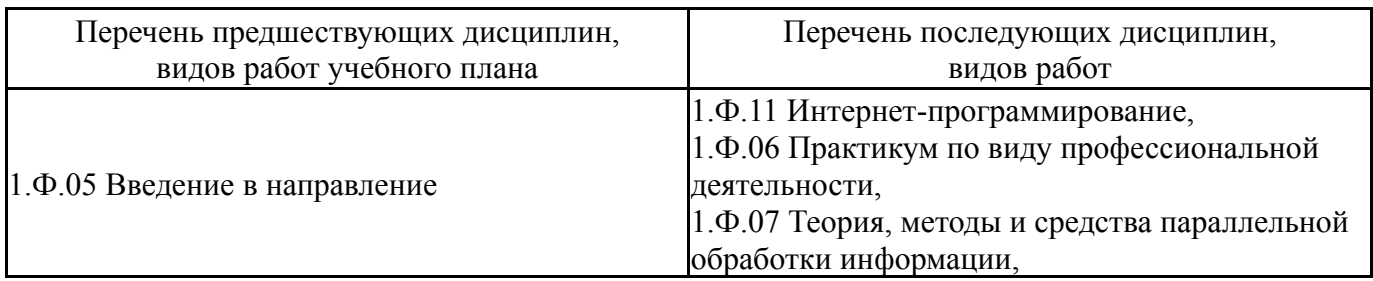

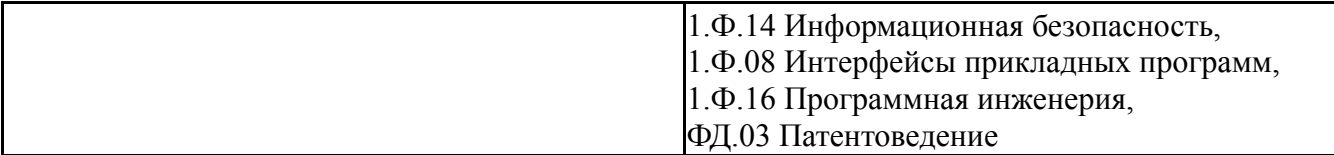

Требования к «входным» знаниям, умениям, навыкам студента, необходимым при освоении данной дисциплины и приобретенным в результате освоения предшествующих дисциплин:

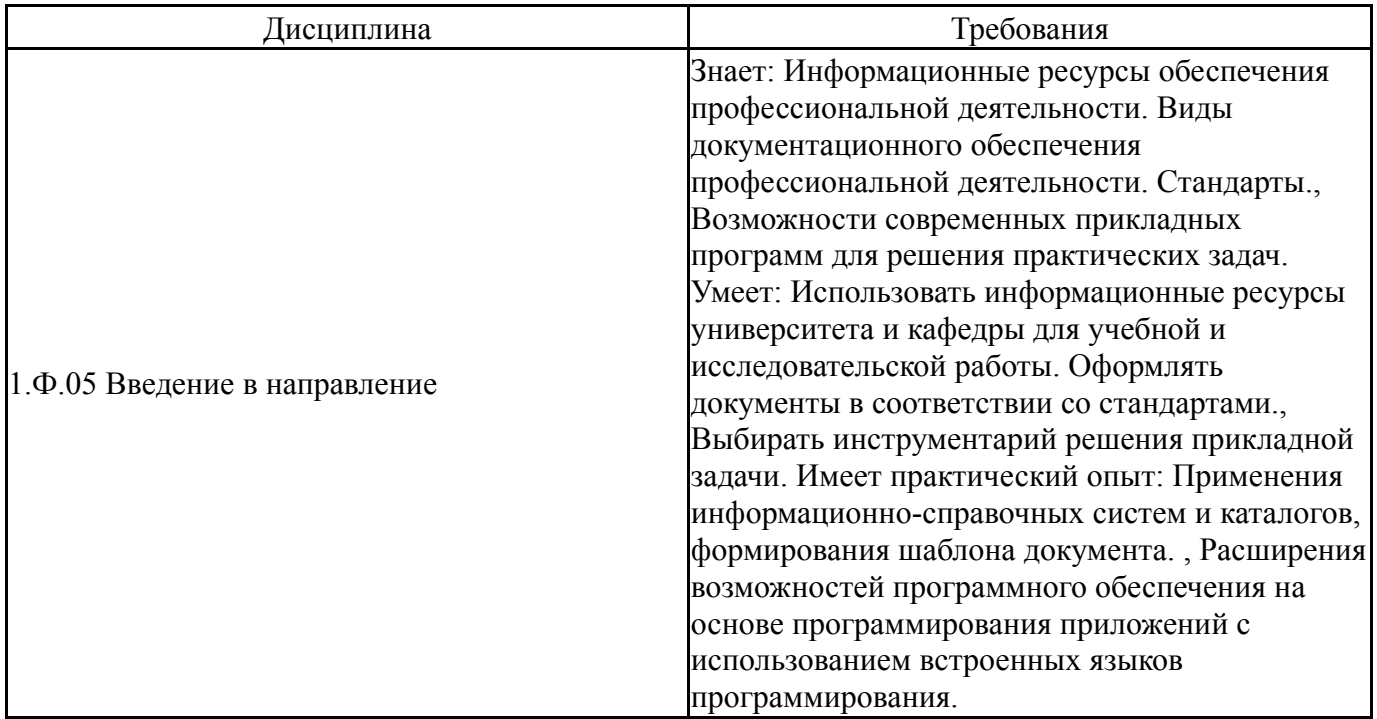

## **4. Объём и виды учебной работы**

Общая трудоемкость дисциплины составляет 6 з.е., 216 ч., 111,75 ч. контактной работы

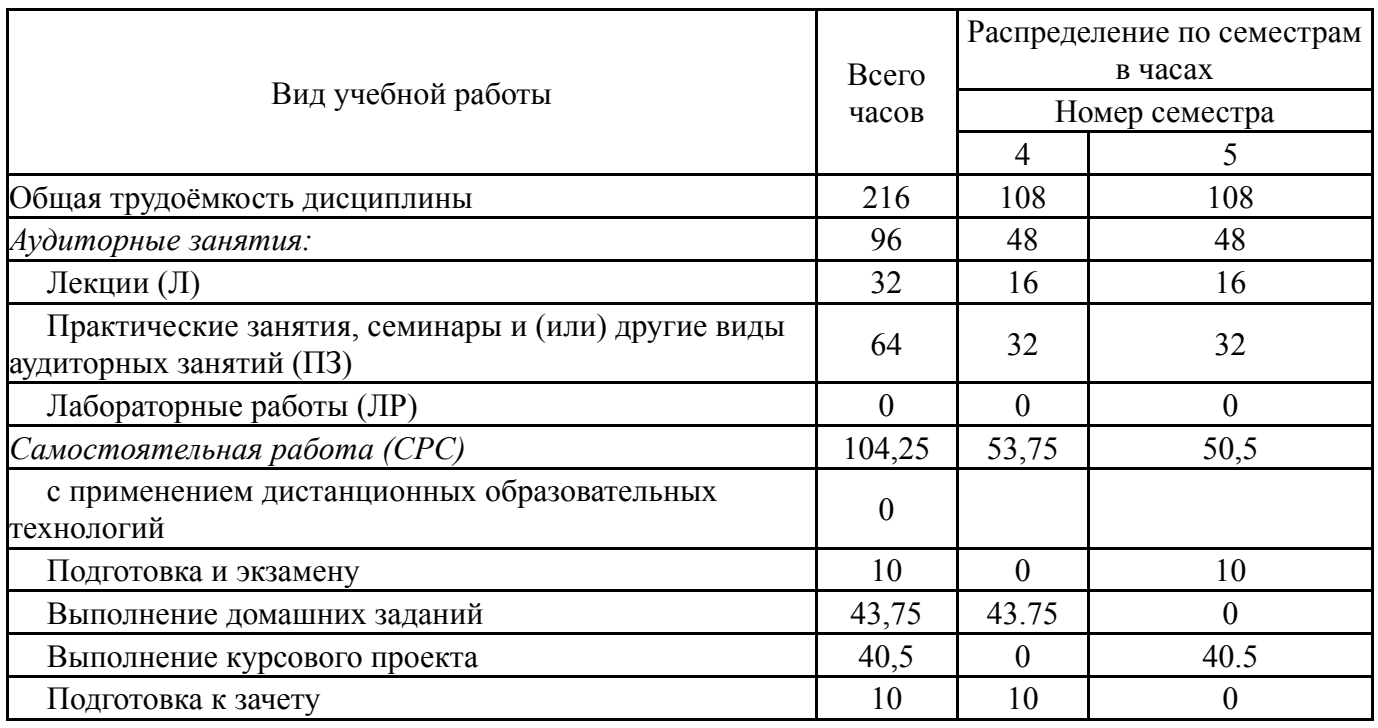

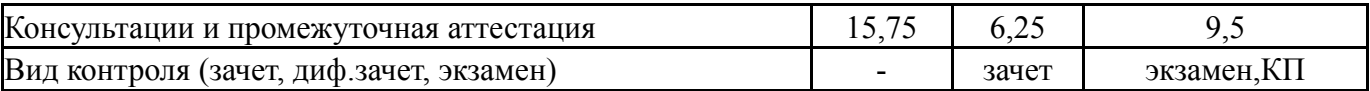

## **5. Содержание дисциплины**

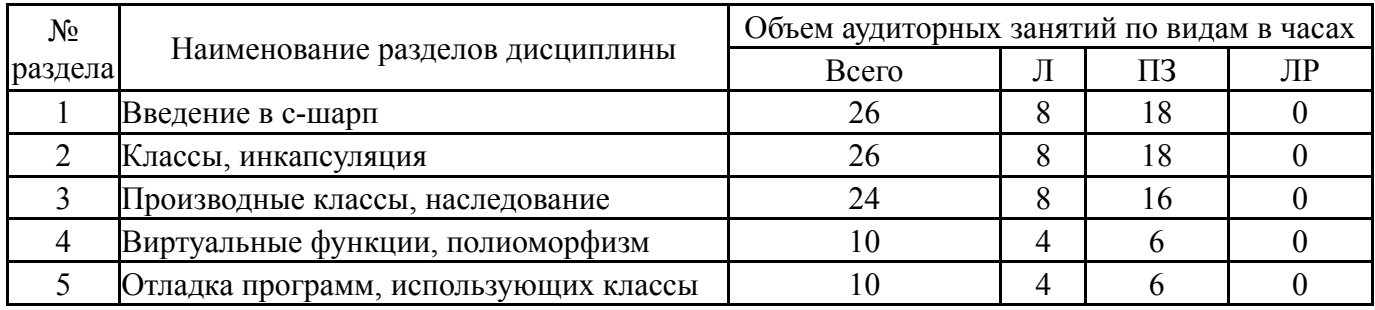

# **5.1. Лекции**

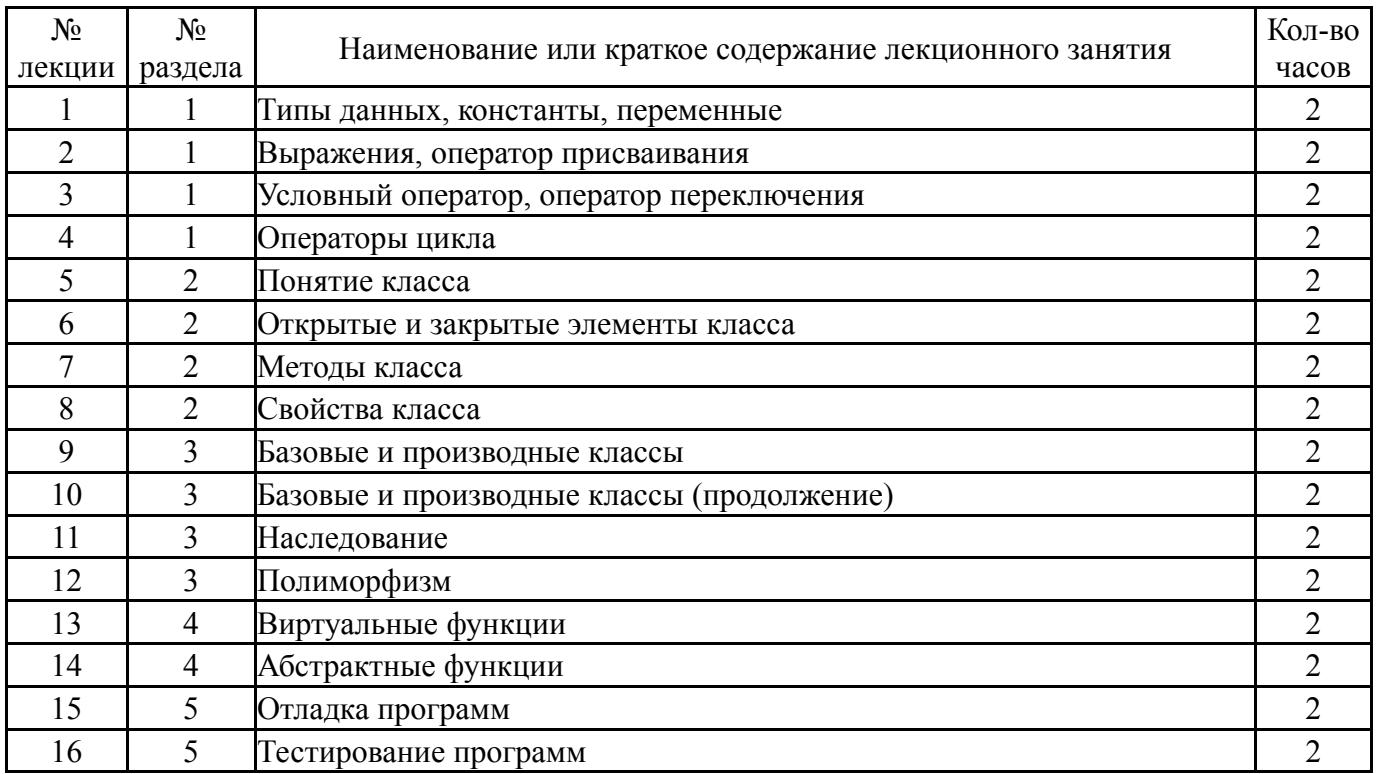

# **5.2. Практические занятия, семинары**

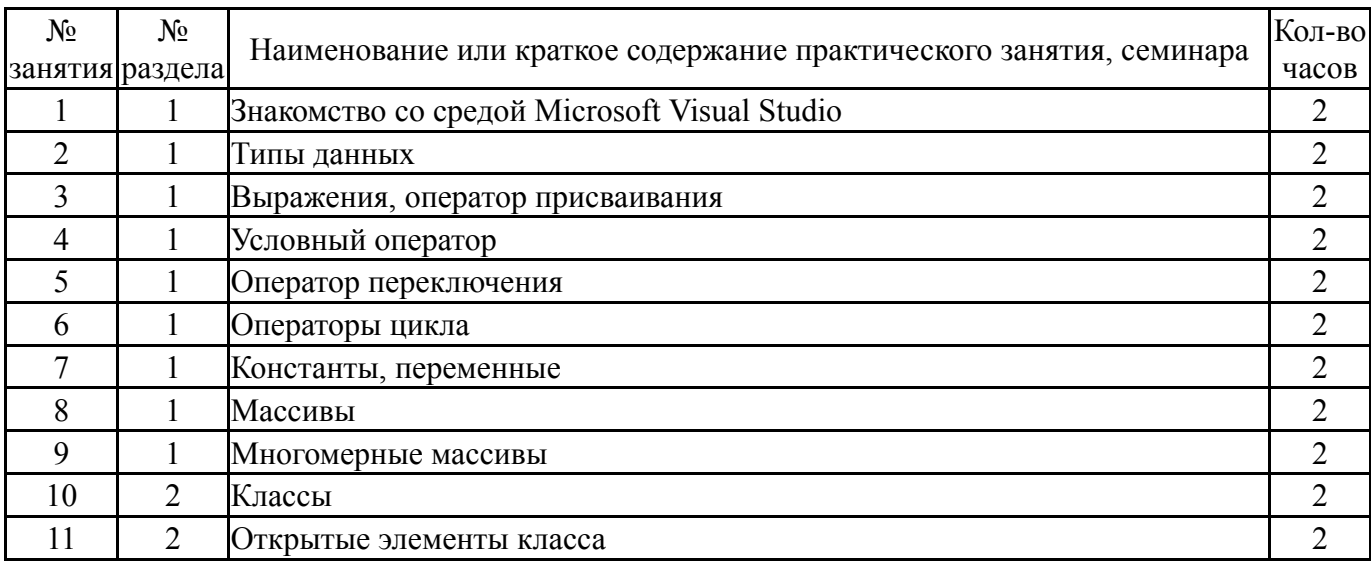

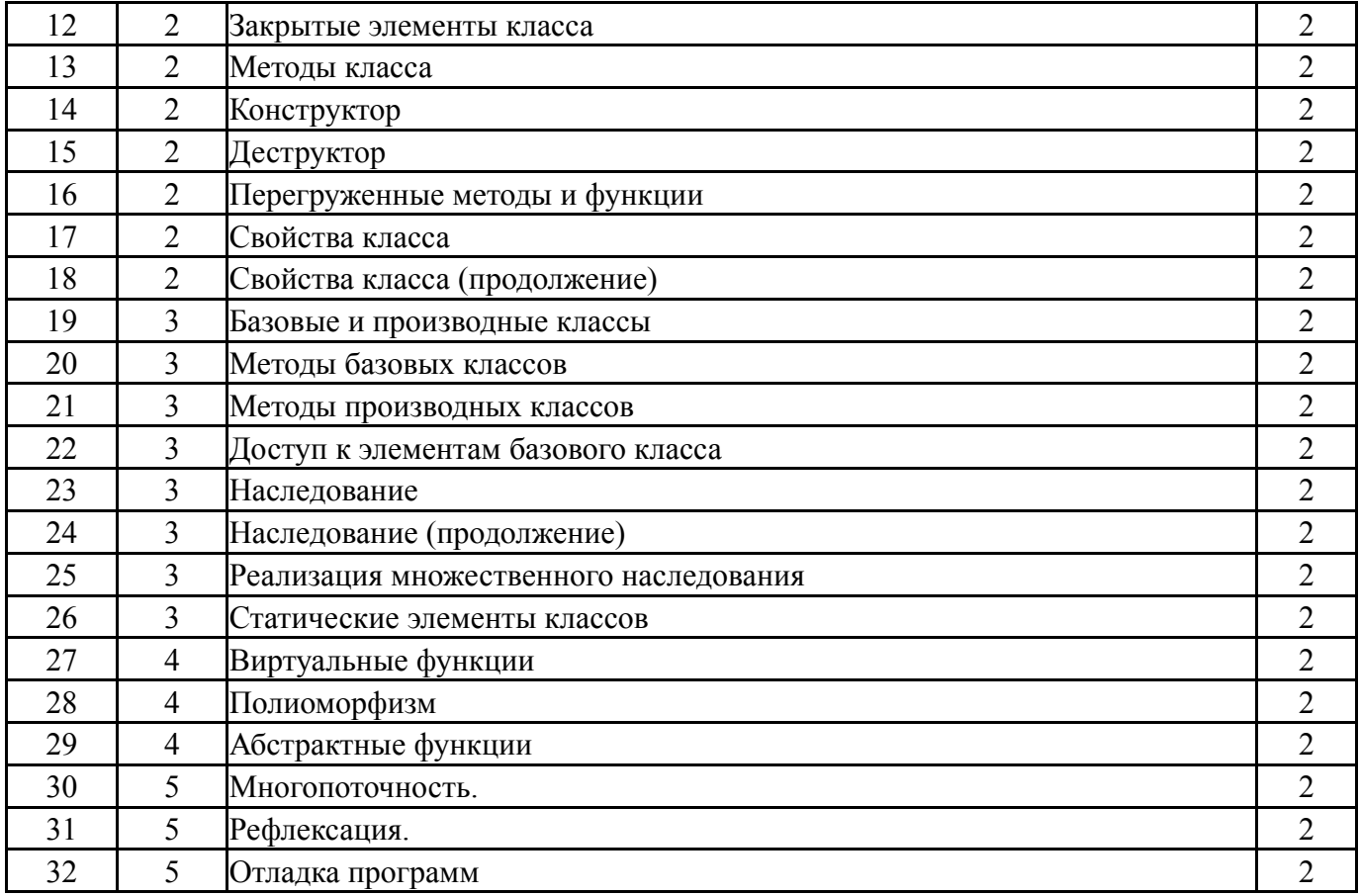

# **5.3. Лабораторные работы**

Не предусмотрены

# **5.4. Самостоятельная работа студента**

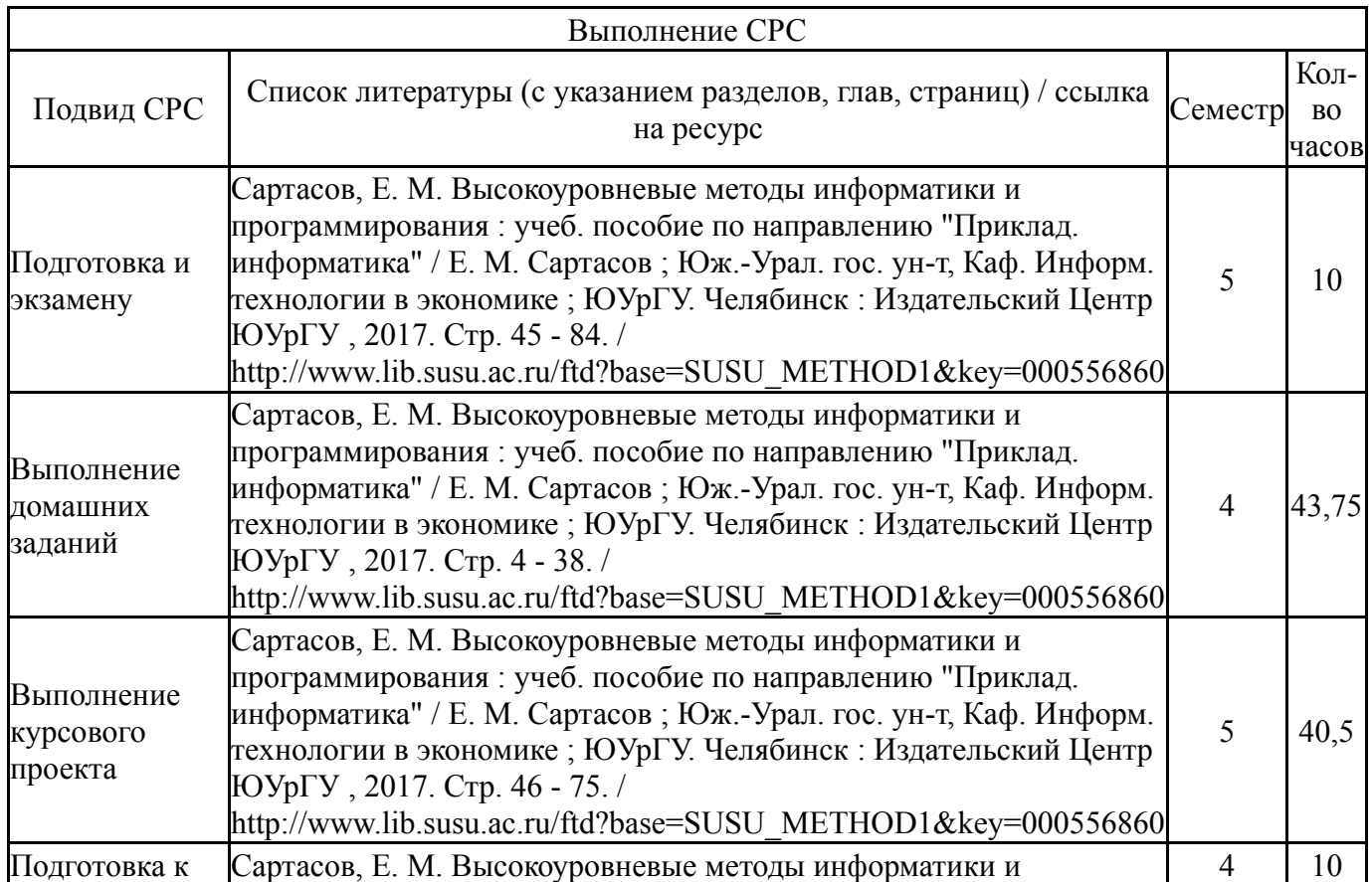

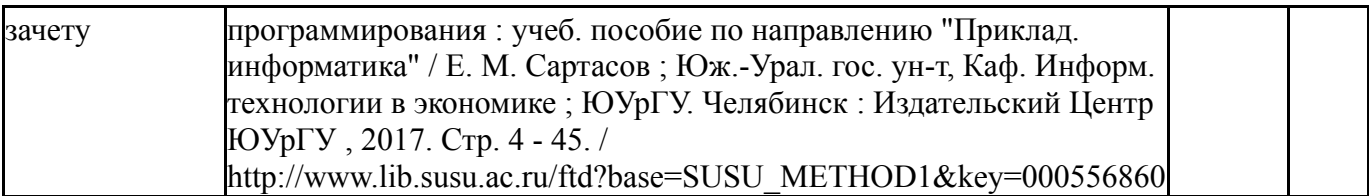

#### **6. Текущий контроль успеваемости, промежуточная аттестация**

Контроль качества освоения образовательной программы осуществляется в соответствии с Положением о балльно-рейтинговой системе оценивания результатов учебной деятельности обучающихся.

#### N<sub>o</sub> КМ местр Се-Вид контроля Название контрольного мероприятия Вес<sup>Макс.</sup> Порядок начисления баллов Учитывается в ПА  $1 \mid 4$ Текущий контроль Разработать программу "Расстояния между городами" с использованием треугольного массива 1 50 - задание выполнено в полном объеме, расчеты верны, качественно оформлено -50 баллов; - задание выполнено не полностью, расчеты не достаточно верны либо оформлено не качественно - 30 баллов; -задание выполнено поверхностно, расчеты не верны, и не оформлено - 10 баллов; - задание не выполнено - 0 баллов. зачет  $2 \mid 4$ Промежуточная аттестация Разработать программу создания и перемещения геометрических фигур  $-150$ - задание выполнено в полном объеме, расчеты верны, качественно оформлено -50 баллов; - задание выполнено не полностью, расчеты не достаточно верны либо оформлено не качественно - 30 баллов; -задание выполнено поверхностно, расчеты не верны, и не оформлено - 10 баллов; - задание не выполнено - 0 баллов. зачет  $3 \mid 5$ Курсовая работа/проект Курсовой проект (Подключать архив с курсовым проектом, предварительно удалив папки .vs, bin, obj, packages)  $-190$ - задание выполнено в полном объеме, расчеты верны, качественно оформлено -90 баллов; - задание выполнено не полностью, расчеты не достаточно верны либо оформлено не качественно - 60 баллов; -задание выполнено поверхностно, расчеты не верны, и не оформлено - 30 баллов; - задание не выполнено - 0 баллов. курсовые проекты 4 5 Курсовая работа/проект Пояснительная записка к курсовому  $- 10$ - задание выполнено в полном объеме, расчеты верны, качественно совые оформлено -10 баллов; курпроекты

### **6.1. Контрольные мероприятия (КМ)**

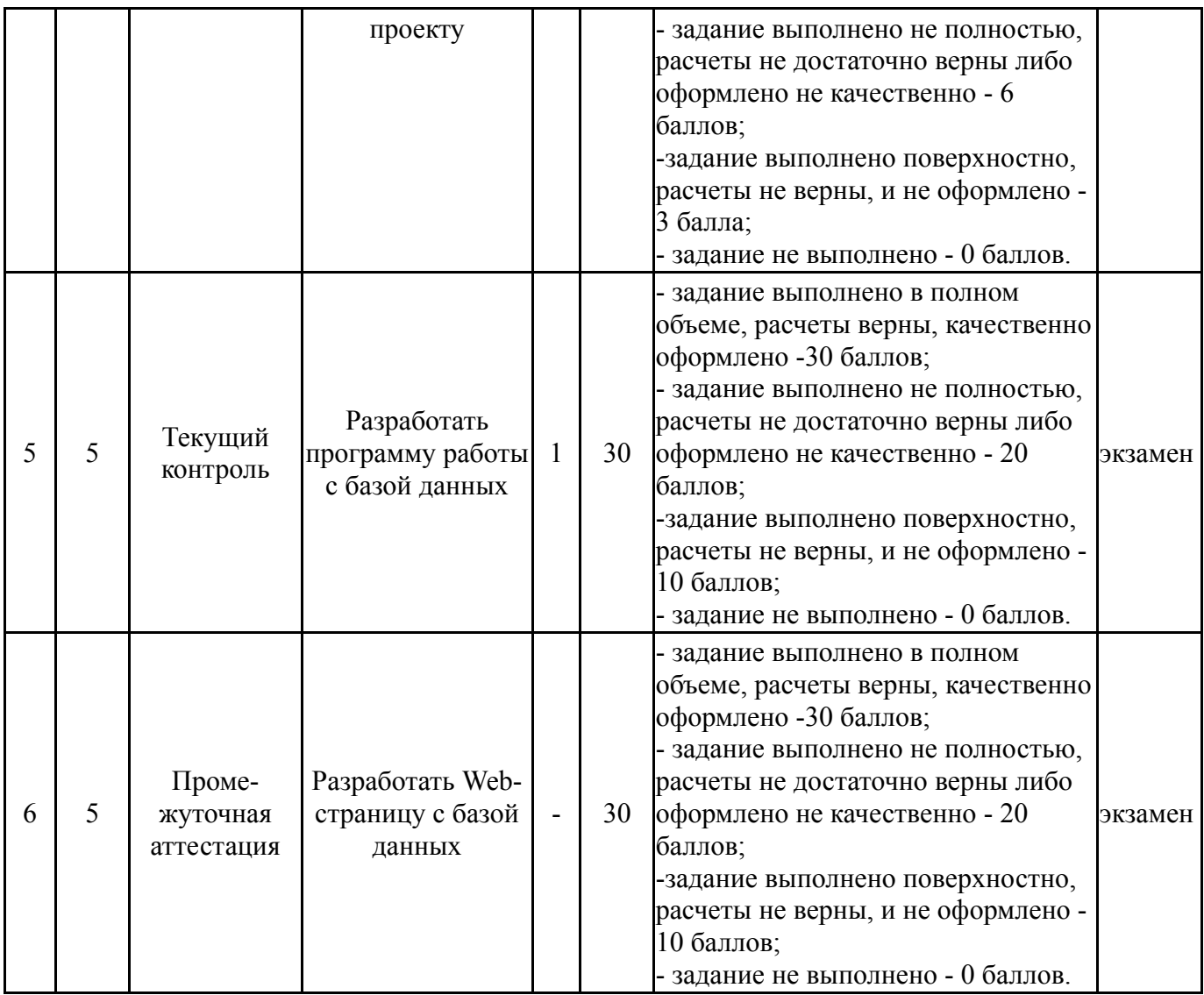

# **6.2. Процедура проведения, критерии оценивания**

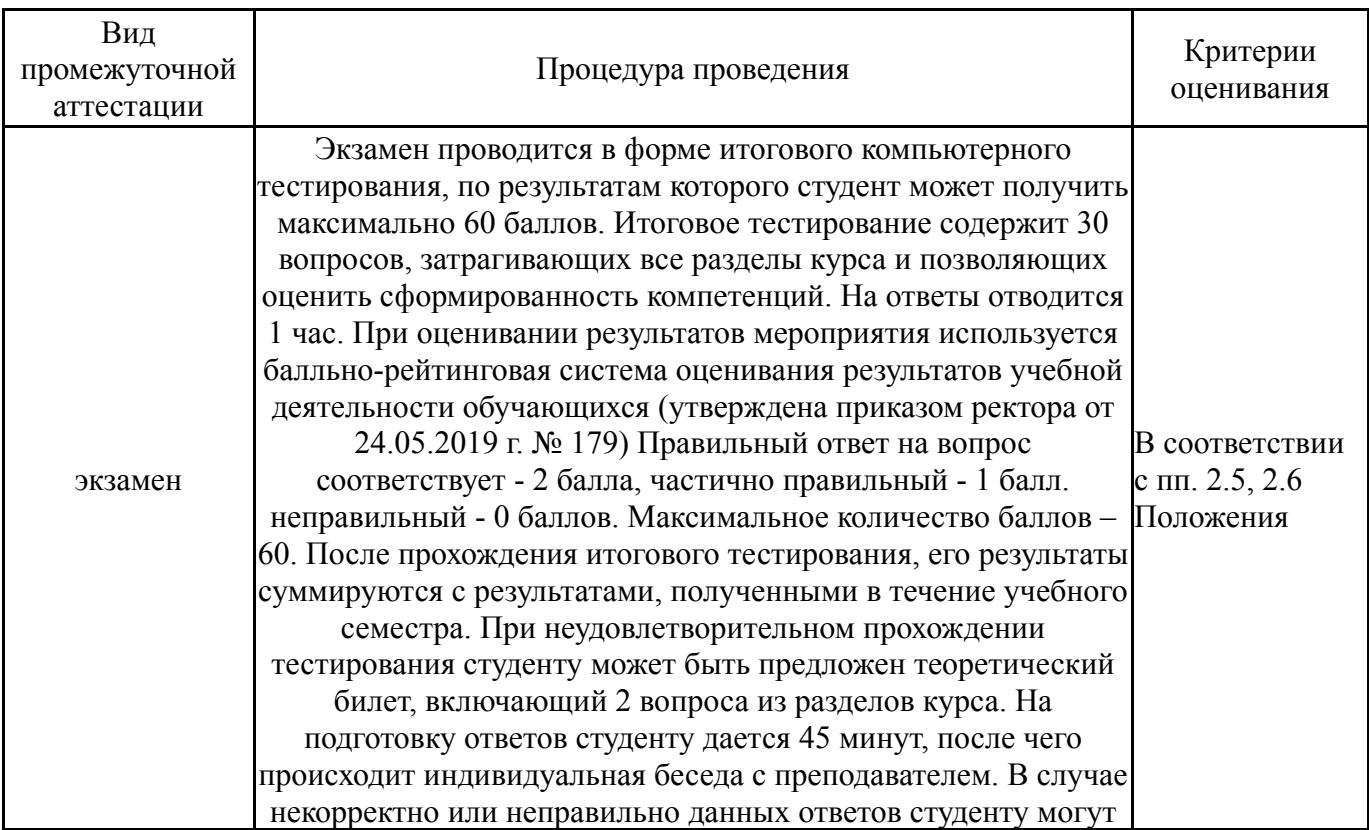

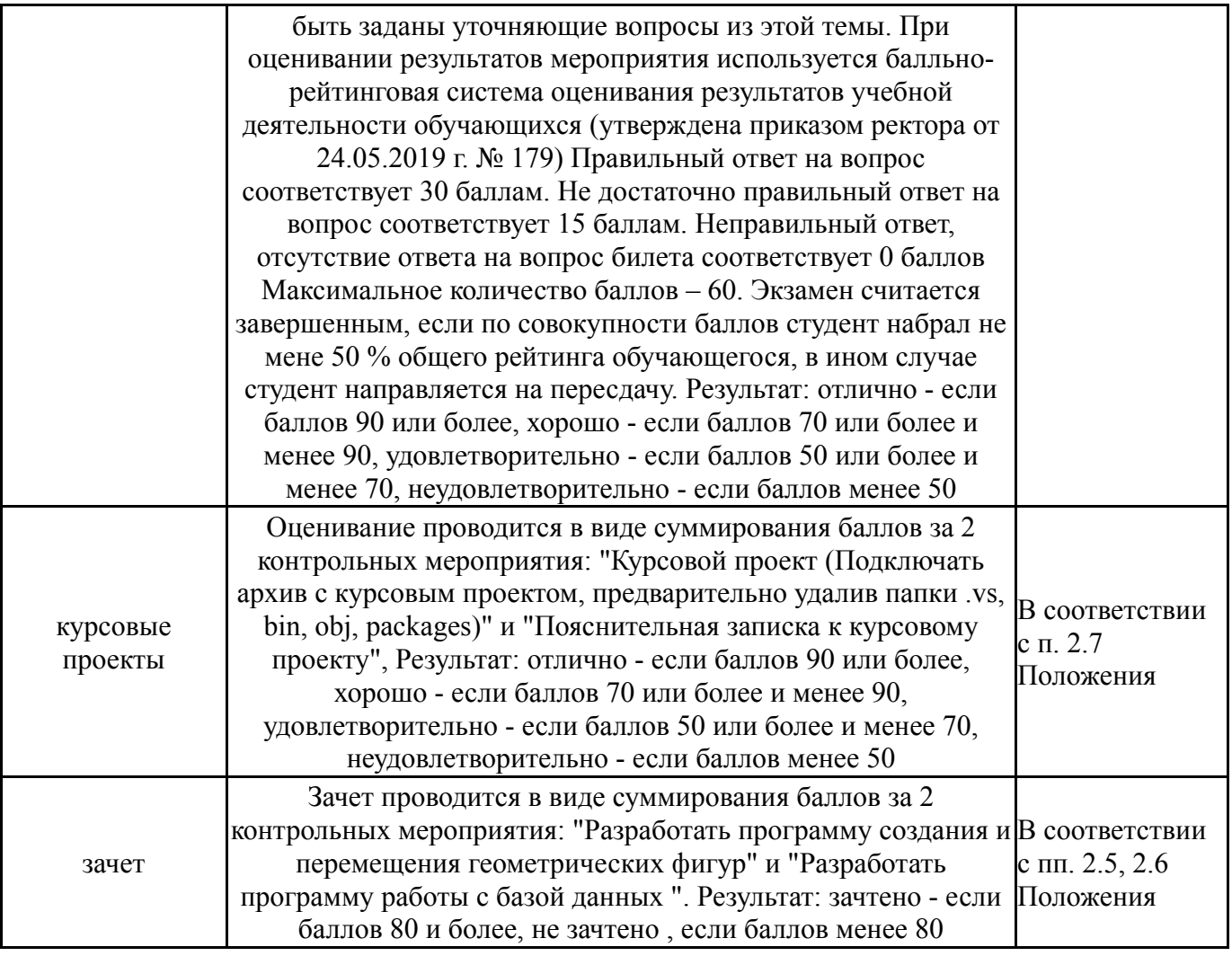

### **6.3. Оценочные материалы**

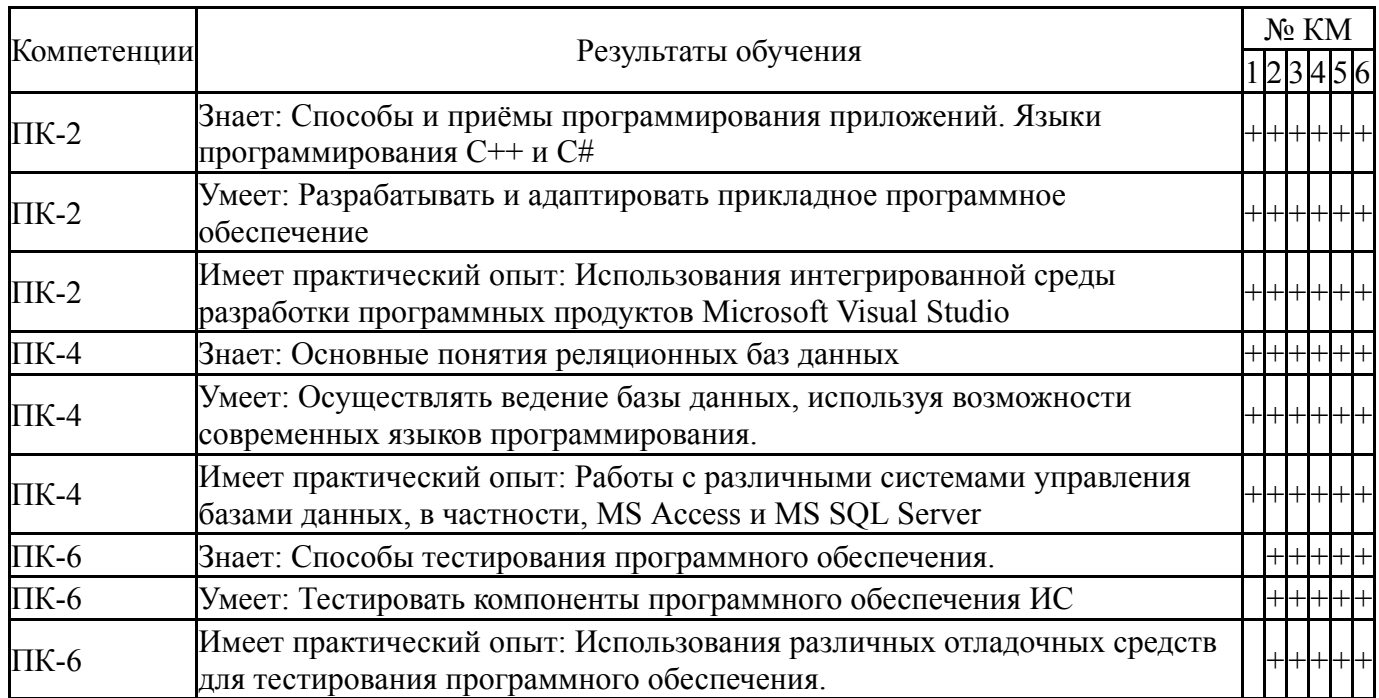

Фонды оценочных средств по каждому контрольному мероприятию находятся в приложениях.

## **7. Учебно-методическое и информационное обеспечение дисциплины**

#### **Печатная учебно-методическая документация**

*а) основная литература:*

1. Злобин, В. К. Программирование арифметических операций в микропроцессорах Учеб. пособие для вузов В. К. Злобин, В. Л. Григорьев. - М.: Высшая школа, 1991. - 303 с. ил.

2. Бродин, В. Б. Микропроцессор i 486. Архитектура, программирование, интерфейс. - М.: ДИАЛОГ-МИФИ, 1993. - 238,[2] с. ил.

*б) дополнительная литература:*

1. Павловская, Т. А. C#. Программирование на языке высокого уровня [Текст] учебник для вузов по направлению "Информатика и вычисл. техника" Т. А. Павловская. - СПб. и др.: Питер, 2015. - 432 с. ил.

2. Подбельский, В. В. Программирование на языке Си [Текст] учеб. пособие для вузов по направлениям "Приклад. математика и информатика", "Информатика и вычисл. техника" В. В. Подбельский, С. С. Фомин. - 2-е изд., доп. - М.: Финансы и статистика, 2009. - 600 с.

3. Мартынов, Н. Н. MATLAB 5. x: Вычисления, визуализация, программирование. - М.: Кудиц-образ, 2000. - 332,[1] с. ил.

### *в) отечественные и зарубежные журналы по дисциплине, имеющиеся в библиотеке:* Не предусмотрены

*г) методические указания для студентов по освоению дисциплины:*

1. Сартасов, Е. М. Объектно-ориентированное программирование [Текст] : учеб. пособие по направлению 230700.62 "Приклад. информатика" / Е. М. Сартасов ; Юж.-Урал. гос. ун-т, Каф. Информатика ; ЮУрГУ

*из них: учебно-методическое обеспечение самостоятельной работы студента:*

1. Сартасов, Е. М. Объектно-ориентированное программирование [Текст] : учеб. пособие по направлению 230700.62 "Приклад. информатика" / Е. М. Сартасов ; Юж.-Урал. гос. ун-т, Каф. Информатика ; ЮУрГУ

#### **Электронная учебно-методическая документация**

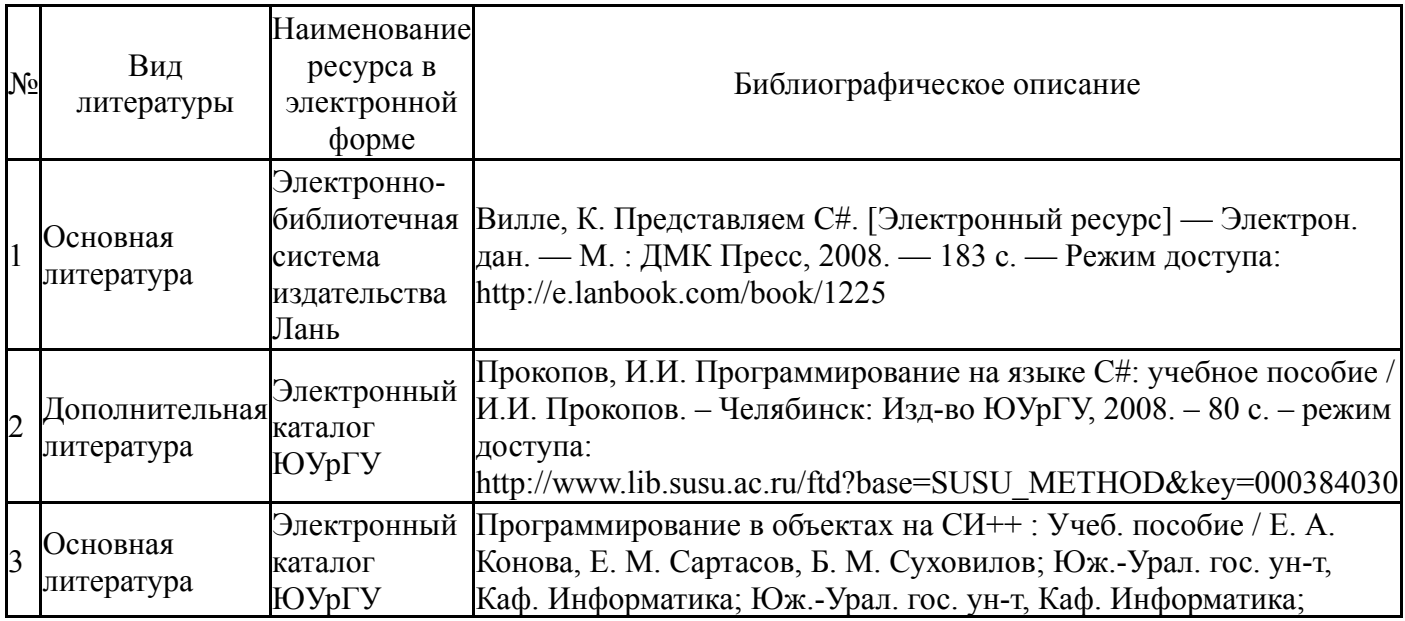

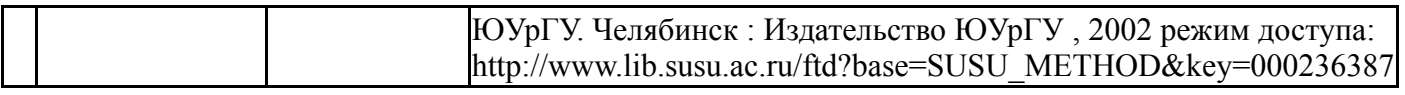

Перечень используемого программного обеспечения:

- 1. Microsoft-Windows(бессрочно)
- 2. Microsoft-Office(бессрочно)
- 3. Microsoft-Visual Studio(бессрочно)

Перечень используемых профессиональных баз данных и информационных справочных систем:

- 1. ООО "ГарантУралСервис"-Гарант(бессрочно)
- 2. -База данных ВИНИТИ РАН(бессрочно)
- 3. -Информационные ресурсы ФИПС(бессрочно)

#### **8. Материально-техническое обеспечение дисциплины**

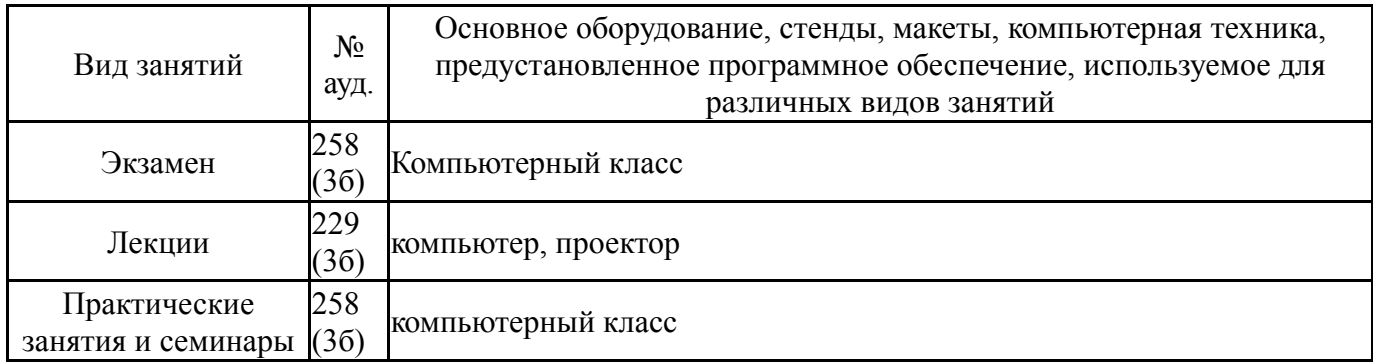